#### Inhalt

# Tipps zu Linux

## Tipp-Nr. Grundlagen

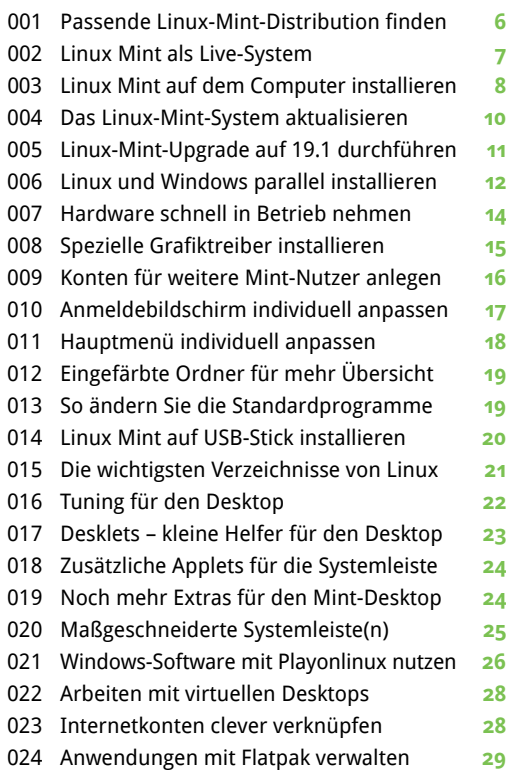

### Tipp-Nr. Systemverwaltung

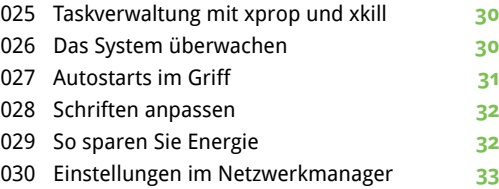

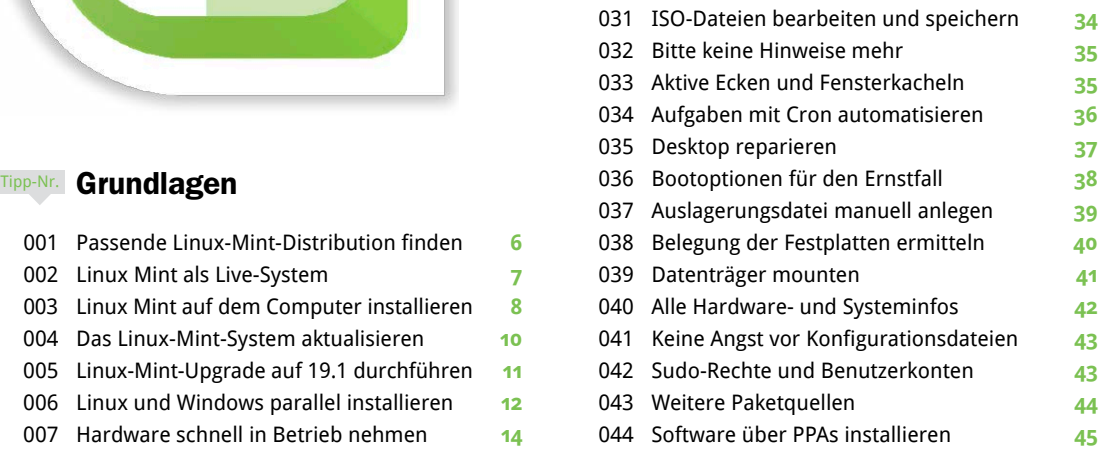

#### Tipp-Nr. Dateimanager

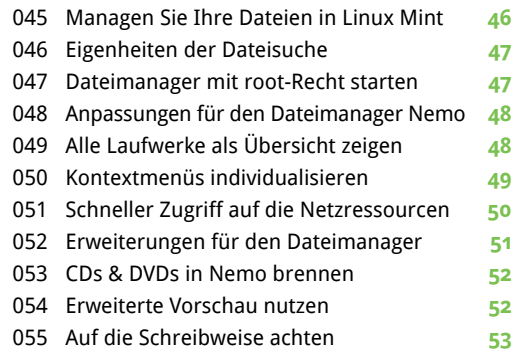

#### Tipp-Nr. Netzwerk

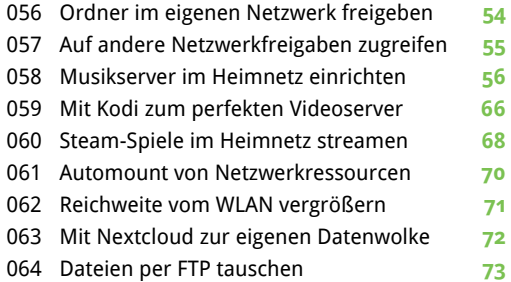

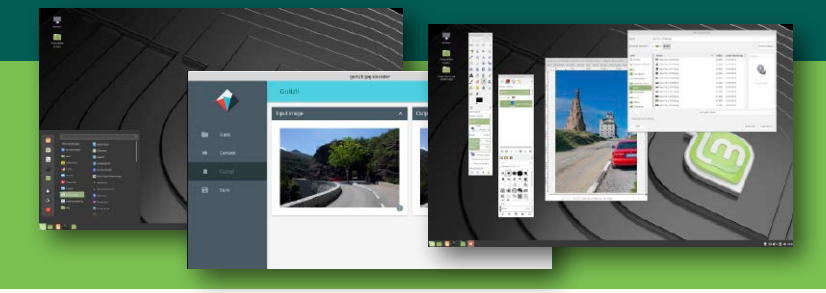

Profitieren Sie von Praxistipps, mit denen Sie in Ihrem Alltag Zeit sparen sowie sicherer und produktiver arbeiten.

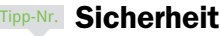

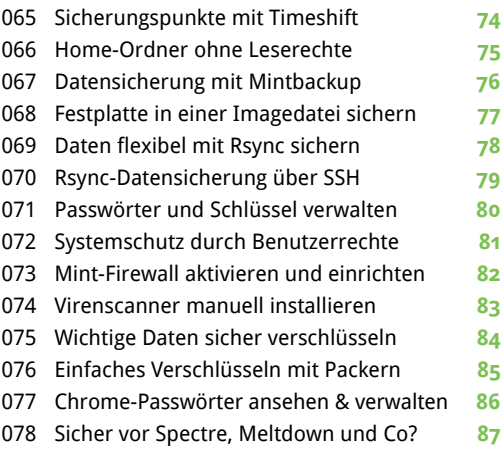

#### Tipp-Nr. Anwendungen

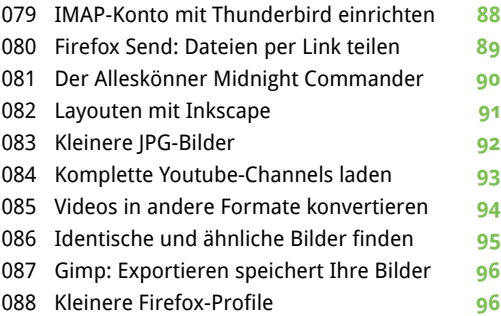

 Firefox Sync: Passwort zurücksetzen **97** Dateien reihenweise umbenennen **98** Google Drive: Dateiversionierung **98** Google Drive: Alles sichern **99** Libre Office: Fonts in Dokumente einbetten **100** Auto-Sicherung in Libre Office einschalten **100** Libre Office: Zuletzt verwendete Dateien **101** Windows auf dem Linux-Schreibtisch **102**

#### Tipp-Nr. Tricks für die Konsole

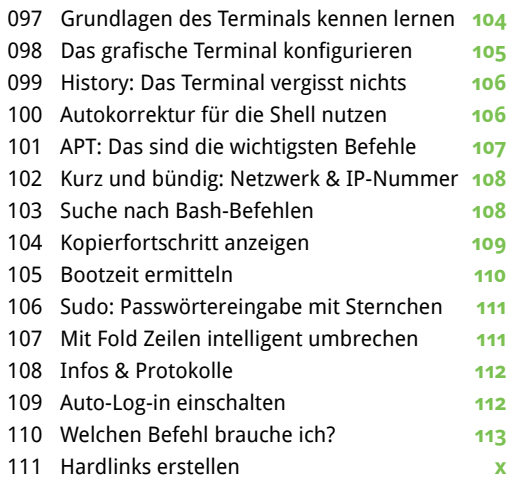

### Extra: Linux-Shortcuts **58**

## Extra im Heft Schneller sein mit Shortcuts

**Mit unseren Tastenkombinationen beherrschen Sie Linux Mint wie ein echter Profi.**

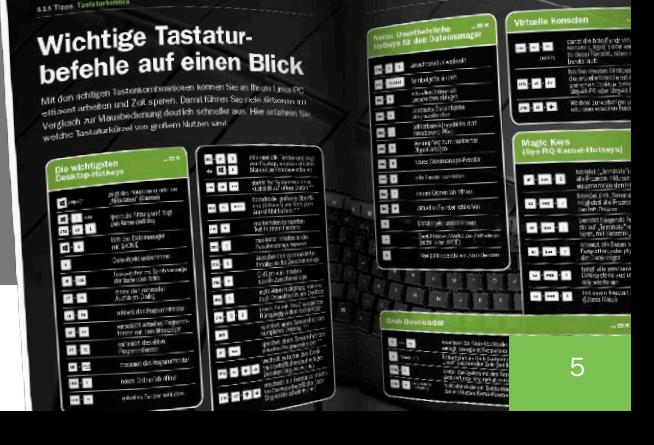